# **Lawrence Berkeley National Laboratory**

**Lawrence Berkeley National Laboratory**

### **Title**

GUIDELINES FOR CONVERTING FTN4 PROGRAMS TO FTN5 AND THE NEW FORTRAN-77 STANDARD

**Permalink** <https://escholarship.org/uc/item/142528jk>

## **Author**

Friedman, R.

**Publication Date** 1979-08-01

LBL-10189/1 *('2*<br>UC-32

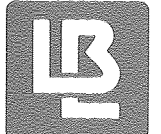

# Lawrence Berkeley Laboratory UNIVERSITY OF CALIFORNIA

# Engineering & Technical **Services Division**

BKY PROGRAMMING SYSTEMS BULLETIN #1 1st Edition

GUIDELINES FOR CONVERTING FTN4 PROGRAMS TO FTN5 AND THE NEW FORTRAN-77 STANDARD

August 1979

# TWO-WEEK lOAN COPY

This is a Library Circulating Copy *which may* be *borrowed for two weeks.* 

*For a personal retention copy, call*  Tech. *Info. Diu is ion,* Ext. 6782

RECEIVED **LAWRENCE TKELEY LABORATORY** 

AUG 15 1980

LIBRARY ANL GLIMENTS SECTION

Prepared for the U.S. Department of Energy under Contract W-7405-ENG-48

123101 C

### DISCLAIMER

This document was prepared as an account of work sponsored by the United States Government. While this document is believed to contain conect information, neither the United States Government nor any agency thereof, nor the Regents of the University of California, nor any of their employees, makes any warranty, express or implied, or assumes any legal responsibility for the accuracy, completeness, or usefulness of any information, apparatus, product, or process disclosed, or represents that its use would not infringe privately owned rights. Reference herein to any specific commercial product, process, or service by its trade name, trademark, manufacturer, or otherwise, does not necessarily constitute or imply its endorsement, recommendation, or favoring by the United States Govemment or any agency thereof, or the Regents of the University of Califomia. The views and opinions of authors expressed herein do not necessarily state or reflect those of the United States Government or any agency thereof or the Regents of the University of California.

### BKY Programming Systems

1st Edition (August 79)

### Guidelines for Converting FTN4 Programs to FTNS and the New FORTRAN-77 Standard

R.Friedman (LBL), and CONTROL DATA CORP.

CONTROL DATA will be releasing their FORTRAN 77 compiler, FTN5, by September, 1979. It is anticipated that FTNS will be made available on the BKY 7600 system by mid-1980.

This Bulletin is based on technical material prepared by CONTROL DATA detailing those FORTRAN language features that are changing as a result of the new FORTRAN-77 standard and their implementation of the FTNS compiler. Suggestions to minimize conversion problems are offered here, as well as strategies to make programs FTN4/FTN5 compatible. Actions taken by the FTN4 to FTN5 conversion program F45 are described in each instance.

Prog. Systems Bulletin #1: FTN5 Conversion 1-2.

### INTRODUCTION:

The major change between FTN4 and FTN5 is the implementation of the new ANSI FORTRAN 77 standard. The new standard provides a variety of extensions to the existing FORTRAN language. Some of these -- IF-THEN-ELSE structures, a PARAMETER statement, a CHAR-ACTER data and variable type -- are completely new to FORTRAN, but should be familiar constructs to users of other high level languages. Features in this category should not affect the workability of existing FTN4 programs, but should add considerably to readability and ease of coding for programs developed under FrrNS.

A few features in FORTRAN change functionally with the new<br>ard, though not syntactically. These features are espestandard, though not syntactically. cially worth noting, since FTNS will compile them without error, though program actions may be altered. These include the computed GOTO and the DO-loop:

- $GOTO($ ... $)$ , IV Under FTN5, the computed GOTO will "fall through" to the next statement if the control variable is smaller or larger than the number of statement labels specified in the GOTO statement. With FTN4, this situation causes a fatal error diagnostic abort.
- $D019J=J0, JF$ DO-loops will execute a minimum of 0 times, rather than 1 time. Thus, if JO is greater than JF in this example, the loop will be skipped over. With FTN4, the loop would be executed once, with J=JO. An FTN5 control card option will be available to defeat this.

In addition to these changes, some obsolete or little used features will be eliminated and additional special features will be added. New and more powerful compiler control directives will be available, including directives which allow conditional compilation of sections of source code. The C\$DEBUG package will be discontinued, though its array checking capability will be available through a global parameter on the FTNS control card.

This bulletin details the FTN4 features that will be modified or discontinued under FTN5. Alternative coding procedures are suggested that may be used to minimize or eliminate the need for conversion. Where possible, coding practices common to both FTN4 and FTNS are suggested. Programmers are encouraged to use these simple equivalents.

A FORTRAN Conversion Program, F45, will be made available soon (Fall '79 on BKY 7600). It  $\overline{w11}1$  handle a substantial portion of the required changes automatically as indicated below, and will flag for manual changing those conversions that may have side~effects or require reprogramming. Use of F45 is descrihed Prog. Systems Bulletin #1: FTN5 Conversion 1-3.

in a subsequent Programming Systems Bulletin, available through the LBL Computer Center Library.

### Exponentiation:

FTN5 will evaluate successive exponentiation right to left. FTN4 performs such evaluations from left to right.

E.g.:  $A^{**}B^{**}C = A^{**}(B^{**}C)$  with FTN5, =  $(A^{**}B)^{**}C$  with FTN4.

===>>: Use parentheses to explicitly specify the desired order of evaluation. In the example, write A\*\*B\*\*C explicitly as (A\*\*B)\*\*C to get the same result as FTN4.

### Abbreviations:

FTNS will not allow the abbreviations for logical operators and truth values { .A., .0., .N., .X., .T., .F. } which are presently allowed in FTN4.

===>>: Use full keywords { .AND., .OR., .NOT., .XOR., .TRUE., .FALSE. } F45 will expand all such abbreviations.

### Numbered Common Blocks:

FTN5 will not allow numbered common blocks. F45 conversion program will rename numbered common blocks with unique names of the form Znnnnn, where nnnnn is derived from the common block number taken to the base 36, using the digit 0, letters A thru Z, and the digits 1 thru 9.

===>>: Use symbolic names for all labeled common blocks.

### END Statements:

FTNS will consider ommision of an END statement to be a fatal error. Continuation of END statements will not be allowed.

= =>>: Include an END statement on a single line in each program unit.

### Array Reference Subscripts:

FTN4 allows an unsubscripted array reference to designate the first element of the array in contexts where such a reference cannot be interpreted as a reference to the entire array, as in:

Prog. Systems Bulletin #1:

DIMENSION A(5)  $B = A$ 

is considered equivalent to:

DIMENSION A(5)  $B=A(1)$ 

FTN4 also allows trailing subscript values to be omitted and they are assumed to be one. For example:

> DIMENSION A(l0,10,10)  $B=A(4,3)$

is considered equivalent to:

 $B=A(4,3,1)$ 

FTN5 will consider such references to be fatal errors. Unsubscripted array references will be allowed only in contexts in stripted drid, references with be driewed only in conceases in data statements, etc.

~~=>>: Specify all subscripts explicitly whenever such a reference is intended. F45 will supply the implied subscripts to any array name in contexts not referring to the entire array.

Continuation Lines:

FTN5 requires that continuation lines have blanks in columns 1-5, though FTN4 presently allows other characters to appear in those positions.

===>>: Begin all continuation lines with blanks in columns 1-5. F45 will blank these columns.

In FTNS, a blank line will be considered a comment, but will not break a continuation sequence. FTN4 considers such a line to break continuation sequences.

~==>>: Avoid blank lines with respect to continuation sequences. F45 converts a continuation line preceded by a blank line into an initial line.

Prog. Systems Bulletin #1: FTN5 Conversion 1-5.

Comment Lines:

FTN5 will not recognize a comment line denoted by the character \$ in column 1. Only C or \* are valid.

~~=>>: Use the character C or \* in column 1 to denote comment lines. F45 will convert \$ to either \* or C depending on the F45 control statement CC parameter.

### Multiple Statements Per Line:

FTN5 will not permit multiple statements to appear on a single line. FTN4 allows this construct, using the character \$ as a statement separator, as in:

 $A = B$  \$  $C = D$ 

===>>: Avoid multiple statements on a line. Write each statement on a separate line:

> $A = B$  $C = D$

F45 will convert multiple statements into separate lines.

IF Statements:

FTNS will not permit 2-branch IF statements, either logical or arithmetic.

~==>>: Replace 2-branch arithmetic IF <sup>1</sup> s with 3-branch IF <sup>1</sup> s:

IF (e)  $sl<sub>s</sub>$  s2 becomes: IF (e)  $sl$ ,  $sl$ ,  $sl$ 

Replace 2-branch logical IF's with a 2-statement IF-GOTO sequence:

> IF (e)  $s1, s2$ becomes: IF (e) GO TO sl GO TO s2

F45 will do these conversions automatically.

Prog. Systems Bulletin #1: FTN5 Conversion 1-6.

Octal Constants:

FTN5 will require that octal constants take the form

 $O$ " nnnn"

rather than the

nnnnB

form presently allowed by FTN4.

In addition, FTN5 interprets an octal constant as an unsigned, typeless operand. A unary plus or minus preceding an octal constant is prohibited in a DATA statement in FTN5. If used in an executable statement it has the effect of causing an implicit type conversion from octal to integer which may result in other unexpected type conversions.

The FTN4 statements:

DATA M /23B/ DATA N /=333B/  $I = -30B$  $J = 27B + 15B$ 

would require conversion to:

DATA M  $/O$ "23"/ DATA N / O"7777777777777777444" /  $I = .NOT. O<sup>n</sup>30<sup>n</sup>$  $J = 0$ "27" + 0"15"

Note that the second DATA statement uses the 60-bit one's comple~ ment value for ~333B in order to avoid the use of an operator in a DATA statement.

The third assignment statement uses the logical operator for one's complement, .NOT., which would not be allowed in a DATA statement. Likewise, the statement could have been written:

 $I = 0"77777777777777777747"$ 

The final assignment statement uses an operator, since a unary operation is not involved.

~==>>: Programs which use octal constants will require conver~ sion. F45 will convert octal values as illustrated. To avoid the necessity for conversion, use decimal equivalents of octal values wherever possible:

DATA M /19/ DATA N /-219/  $I = -24$  $J = 23 + 13$ 

### Signed Typeless Constants and Operands:

In an assignment statement or statement function definition, F45 will interpret a unary plus or minus operator followed by a typeless operand as an unsigned constant prefixed by an operator, and converts the constant as indicated by the context. The statements:

> $WORDl = +222B$  $WORD2 = -3HXYZ$  $WORD3 = -333B$  $WORD4 = -SHIFT(STRING, 24)$

are translated to:

 $WORD1 = 0"222"$  $WORD2 = (.NOT .3HXYZ)$  $WORD3 = (.NOT.0"333")$  $WORD4 = (.NOT, SHTTP (STRING, 24))$ 

F45 replaces the unary minus with .NOT. and encloses the negated operand with parentheses. F45 deletes unary plus.

### Hollerith Constants:

FTN5 will not permit Hollerith constants that exceed 10 characters in length. (A new data type, CHARACTER, is provided to handle longer strings.) In addition, Hollerith constants will be treated as unsigned, typeless operands, prohibiting the use of a unary plus or minus with such constants. (This restriction is similar to that described above for octal constants.) Thus,

 $I = -3HABC$ 

should be rewritten as:

 $I = .NOT. 3HABC$ 

The four forms of Hollerith constants:

 $\begin{matrix}\n\mathbf{0} & \mathbf{0} & \mathbf{0} & \mathbf{0} & \mathbf{0} & \mathbf{0} & \mathbf{0} \\
\mathbf{0} & \mathbf{0} & \mathbf{0} & \mathbf{0} & \mathbf{0} & \mathbf{0} & \mathbf{0}\n\end{matrix}$ **nH**  $\theta$ **nRoooee nLeoeoe** 

will continue to be allowed in FTNS, subject to the restriction that  $n < 10$ 

~~ >>: Restrict Hollerith constants to a maximum 10 characters in length. Constructs of the form:

> DIMENSION I ( 2) DATA I /16H THIS IS TOO LONG / CALL SUB( $J_K$ , "THIS IS EVEN LONGER")

should be rewritten as:

DIMENSION  $I(2)$ ,  $L(2)$ DATA I /10HTHIS IS TO, 6HO LONG /  $L(1) = "THIS IS EV"$  $L(2) = "EN LONGER"$ CALL SUB $(J, K, L)$  $\bullet$ 

F45 will handle these modifications. Hollerith constants can  $\overline{\text{appear}}$  in three contexts: in an expression, in a DATA statement, or as an actual argument in a subprogram call. F45 treats these three cases differently.

In an expression, FTN4 ignores all characters after the leftmost ten characters. F45 truncates to ten characters any long Hollerith constant in an expression. The resulting constant produces the same result under FTN5 as the original under FTN4.

In DATA statements, FTN4 allows a long constant to initialize successive elements of an array. If a long Hollerith constant is the last item in a data list, F45 breaks the long constant into a series of ten-character constants, possibly followed by one shorter constant. If the long constant is not the last constant in the data list, F45 truncates the long constant to ten characters. The user should check that the code generated by F45 produces the same results as the original code, especially if the program depends on trailing zeroes.

When used as an actual argument, a long Hollerith constant is not shortened. For the Hollerith forms nH or" •.• ", F45 converts the constant to a type CHARACTER constant with the form' ... ' . For a long constant of the form nR or nL, F45 replaces the constant Prog. Systems Bulletin #1: FTN5 Conversion 1-9.

with an integer array name that it creates. The array name is Znnnnn, where nnnnn is a unique combination of digits and letters.

### DATA Statements:

FTN5 will not permit the non-ANSI "alternate" DATA statement which is presently accepted by FTN4:

> DATA  $(I=5)$ ,  $(J, K=6, 7)$ DATA  $(X=3.25)$

=~~>>: Use the standard form of the DATA statement:

DATA I /5/, J,K /6,7/ DATA X /3.25/

FTN4 presently allows 3 non-standard forms of the constant list in a DATA statement:

> (constant list) rf\*(constant list) rf(constant list)

where rf represents a repetition count.

The first two forms result in syntactic ambiguity, since constructs such as:

> $(1.2, 3.4)$  $10*(5.6, 7.8)$

may be interpreted as containing either a single COMPLEX constant or a list of two REAL constants. Accordingly for FTN5, the form rf\*(constant list) specifies a repeated series of complex con~ stants, while the form rf(constant list) specifies a repeated series of real constants.

Also, FTNS will not allow signed octal or Hollerith constants in DATA statements, as described earlier.

===>>: Eliminate all redundant parentheses from DATA statements. Omit the \* when using a repetition factor with a constant list. Thus,

> REAL  $A, B, C, D, E, F$ DATA  $A, B / (1.2, 3.4) /$ DATA  $C_{\ell}D_{\ell}E_{\ell}F_{\ell}$  /2\*(5.6,7.8)/

should be rewritten as:

Prog. Systems Bulletin #1: FTN5 Conversion 1-10.

DATA  $A$ , B  $/1.2$ , 3.4/ DATA  $C_p D_p E_p F_p$  /2(5.6,7.8)/

Selection of the appropriate forms should be sufficient to avoid conversion except in the case where a single COMPLEX constant is used with a repetition factor in FTN4:

DATA  $A, B$  /2\*((3.4,5.6))/

The double parenthesis required to indicate the presence The double parenthesis required to indicate the presence<br>of a COMPLEX constant rather than a list of REAL constants will generate an error in FTN5. Avoid this construct by listing COMPLEX values in full:

DATA  $A_{\ell}B / (3.4_{\ell}5.6)$ ,  $(3.4_{\ell}5.6) /$ 

F45 removes redundant parentheses automatically, and converts the forms:

> rf\*(real,real) rf\*( (real,real)) rf\*(constl,const2,const3)

to the forms:

rf(real,real) rf\*(real,real) rf(constl,const2,const3)

COMPLEX Numbers:

FTN4 allows the use of COMPLEX expressions in arithmetic IF statements, whereas FTN5 does not. FTN4 permits either or both operands in a relational expression to be of type COMPLEX, though when the operator is other than .EQ. or .NE. it compares only the REAL parts of the operands. FTN5 allows relational expressions containing COMPLEX operands only when the operator is .EQ. or  $N_{\rm E}$  .

===>>: Use the REAL function to convert COMPLEX numbers to type REAL when they appear in arithmetic IF statements or in relational expressions with operators other than .EQ. or .NE.

COMPLEX C,CC

IF (C) 10,20,30 IF (C.GT.CC) GOTO 100

should be re-coded as:

Proq. Systems Bulletin #1: FTN5 Conversion 1~11.

### IF  $(REAL(C)) 10,20,30$ IF (REAL(C) .GT.REAL(CC)) GOTO 100

F45 will convert these expressions automatically.

### STOP and PAUSE Statements:

FTN4 allows a STOP or PAUSE statement to include a quotedelimited Hollerith string. (The string is sent to the job's DAYFILE.) FTN5 will require that such Holleriths be converted to apostrophe-delimited character constants (strings). Thus,

STOP "THATS ALL FOLKS"

becomes:

### STOP 'THATS ALL FOLKS'

===>>: Since the apostrophe (single-quote) delimited character type does not exist in FTN4, programs using quote delim-<br>ited strings on STOP or PAUSE statements are incompatiited strings on STOP or PAUSE statements ble. F45 will convert these statements automatically.

TYPE Statements:

FTNS will not allow the optional keyword TYPE presently accepted by FTN4, as in:

> TYPE INTEGER A,B TYPE REAL I,J,K

FTNS will also not accept the abbreviation DOUBLE for DOUBLE PRE-CISION, as in:

> DOUBLE DD or TYPE DOUBLE DD

And, FTNS will not accept the declaratives:

ECS or TYPE ECS

===>>: Omit the word TYPE from any such statements. Use the full keyword DOUBLE PRECISION. Use LEVEL 3 statements to indicate ECS memory storage. These will be converted automatically by F45.

Prog. Systems Bulletin #1: FTN5 Conversion 1-12.

LEVEL Statement:

FTN4 allows a LEVEL statement, which contains names of variables, arrays, and dummy arguments, though variables and arrays so used must be contained in COMMON blocks.

FTN5 will require COMMON block names to be listed in LEVEL statements, rather than array or variable names. Dummy arguments will continue to be accepted. Thus:

> COMMON /LCMB/ X,Y,Z LEVEL 2, X,Y,Z

becomes:

COMMON /LCMB/X,Y,Z LEVEL 2,/LCMB/

===>>: Use F45 to convert LEVEL statements automatically. FTN4 programs with LEVEL statements will be incompatible with FTNS.

### ENTRY Statements:

FTNS permits a dummy argument list with each ENTRY statement and will require that an external reference to an ENTRY use an actual argument list that agrees in order, number and type with the dummy list.

FTN4 does not allow dummy argument lists other than in a header statement and uses the list specified in the header as the dummy list for all ENTRY points in the program unit.

===>>: Routines using ENTRY statements will be incompatible and require conversion. F45 will add a dummy argument list identical to that specified in the header to each ENTRY<br>statement. Note that program units containing ENTRY Note that program units containing ENTRY<br>Vill-appear-to-compile correctly under FTN5 statements will appear to compile correctly without conversion, though run-time errors will result.

## SLITE and SLITET

FTNS will not support the sense light facility CALL SLITE and CALL SLITET. This feature is considered archaic and its original purpose of program-to-console-operator communication has never been supported.

Prog. Systems Bulletin #1: FTN5 Conversion 1-13.

===>>: Use logical variables instead, or write your own FORTRAN subroutines to perform a similar function. F45 will flag such useages as requiring manual conversion.

### READEC and WRITEC:

FTNS will not support the library utility subprograms READEC and WRITEC.

===>>: Use the preferred MOVLEV library utility, as in:

CALL READEC( $A, B, 10$ ) becomes CALL MOVLEV( $B, A, 10$ ) CALL WRITEC( $C, D, 15$ ) becomes CALL MOVLEV( $C, D, 15$ )

F45 will handle this translation automatically. However, users of READEC and WRITEC should be aware that a serious problem will develop if these routines are being used via an indirect SCM variable pointer into the LCM array. will not detect this useage. E.g., WRITEC permits

> $LCMP = 40001B$ CALL WRITEC(SORES(1), LCMP, 1000)

where LCMP and SORES are both SCM resident. LCMP is recognized by WRITEC to be SCM resident, and its value, in this case 40001, is taken as the destination address in LCM to be used to transfer 1000 words from SORES(1). Programmers must inspect their use 6f READEC and WRITEC to avoid this situation. Reprogramming may be necessary (or, possibly, READEC and WRITEC may be made available for FTN5 users).

### Computed GOTO:

Under FTN4, execution of a computed GOTO statement results in a run-time error when the value of the index variable is less than or equal to 0, or is greater than the number of labels specified in the statement. FTN5 specifies that a computed GOTO "falls through" and continues execution in such a case.

The code shown will generate an error in FTN4, but will proceed to statement 5 under FTN5:

> $J = 5$  $0 0 0$ GOTO  $(10, 20, 30)$ , J 5  $X = Y$  $10 \tX = X * X$ ... etc

===>>: Programs coded to insure that computed GOTO indices are within range of the GOTO statement will not require conversion. However, programs which rely on FTN4 run-time diagnostics to detect out-of-range indices should be recoded to handle these errors, as in:

> $GOTO(10, 20, 30)$ , J PRINT 50 50 FORMAT (" ERROR IN COMPUTED GOTO " ) CALL ABORT  $5 \quad X = Y$  $10 \tX = X * Y$  etc.

Inclusion of such additional code will cause non-fatal informative diagnostics under FTN4 since FTN4 will assume that the lines following the GOTO cannot be reached during execution.

F45 conversion program will add the statement CALL GOTOERR under each computed GOTO statement to make the resultant processing identical to FTN4.

### DO-Loops:

FTN4 executes the range of a DO-loop at least 1 time. FTN5 will skip execution of the loop if the iteration count is initially 0. An option on the FTNS control card will allow the user to specify a minimum 1-time execution of DO loops if desired.

===>>: ifying DO=OT on the FTN5 control card will compile programs that are guaranteed to behave identically under FTN4 as far as one-trip DO loops are concerned. A more effective procedure would be to design code in such a way that minimum loop behavior is explicitly specified, as in:

```
DO 10 I = J/K
```
10 CONTINUE

can be written for 0-trip execution:

 $\begin{array}{ccc}\n\bullet & \bullet & \bullet\n\end{array}$ 

IF (J.GT.K) GOTO 20 DO 10 I=J,K •.. etc 10 CONTINUE 20 • • . etc

F45 will take no action which will affect the minimum loop execution. Programs which will be affected by the change to FTN5 will require use of the DO=OT option at compile time.

### Alternate RETURNS:

The syntax of the alternate RETURNS feature in FTN4 will be modified considerably under FTNS. The keyword RETURNS will be eliminated and the statement labels for alternate return points will be included in the parameter list in both CALL statements and SUBROUTINE header statements. Such labels will be preceded by a \* to distinguish them from items in the parameter list.

In addition, the statement

#### RETURN v

where v indicates the value of the dummy parameter which designates the return point, will be replaced by

RE'rURN i

where i is an integer variable referencing the i-th item in the alternate returns list. Thus, the FTN4 code:

> CALL SUB $(X, Y)$ , RETURNS $(10, 20, 30)$ SUBROUTINE SUB( $A$ , B), RETURNS( $I$ ,  $J$ , K) . . . RETURN I  $0<sup>0</sup>$ RETURN J  $0.003$ RETURN K  $\begin{array}{ccc}\n\bullet & \bullet & \bullet\n\end{array}$

would have as its  $FTN5$  equivalent: (as converted by  $F45$ )

CALL SUB(X,Y,\*l0,\*20,\*30) SUBROUTINE SUB(A,B,\*,\*,\*) RETURN 1  $0<sup>o</sup>$  0  $0<sup>o</sup>$ RE'rURN 2 RETURN 3 etc.

===>>: Conversion will. be necessary for any program using the alternative RETURNS feature. Users desiring to avoid conversion completely may consider using some other method of effecting the desired control flow. For example, the code below produces the same flow control as the example above, but is acceptable to both FTN4 and FTN5:

CALL SUB $(X, Y, I)$ GOTO (10,20,30) ,I SUBROUTINE SUB(A,B,I)  $T=1$ RETURN  $0 \quad 0 \quad 0$  $T=2$ RETURN  $\circ$   $\circ$   $\circ$  $I=3$ RE'rURN  $\ldots$  etc.

# Hollerith \*....\* in FORMAT:

FTN5 will not accept asterisk-delimited Hollerith strings in FORMAT statements presently allowed by FTN4. A new apostrophedelimited string will be provided. Also, the FTN4 accepted quote-delimited string will be retained.

Use the quote delimited form of Hollerith strings in FOR-MAT statements to avoid the need for conversion. Thus:

 $FORMAT (* A MESSAGE *) becomes FORMAT(' A MESSAGE ')$ 

F45 will change both quote and asterisk forms to the new single-quote (apostrophe) form.

### X FORMAT Descriptor:

FTN5 will require that the X FORMAT descriptor be prefixed always with a non-zero, unsigned integer constant.

~~>>: Avoid use of the form OX, and replace X with lX wherever it occurs. Use the T edit descriptor in place of the -nX form. F45 will handle these changes, but will replace occurances of the -nX with TLn, where the TL descriptor is a new feature of the FORTRAN 77 standard which moves the indicated number of spaces left.

### H FORMAT Descriptor on Input:

FTN5 will not permit the use of the H format descriptor on input operations.

Prog. Systems Bulletin #1: FTN5 Conversion 1-17.

===>>: Use arrays read and written in A format in place of H format. Thus,

> READ(l,30) PRINT 30 30 FORMAT(20H  $\rightarrow$

can be replaced with

INTEGER MESS(2)  $READ(1, 30)MESS$ PRINT30,MESS 30 FORMAT ( 2Al0)

F45 will flag occurrences of this construct, but a manual change will be required by the user. The use of CHARACTER data is recommended in FTNS.

### TO FORMAT Descriptor:

FTNS will not allow the TO specification in FORMAT statements. FTN4 considers this equivalent to Tl.

===>>: Use the Tl specification instead of TO. F45 will convert TO to Tl, but TO in variable format cannot be detected.

### Commas in FORMAT Statements:

FTN5 requires that commas be used to separate list items in a FORMAT statement after an X, nH, or quote-delimited edit descriptor. Such commas are optional under FTN4.

=~=>>: Include commas as separators in FORMAT statements. F45 will supply missing commas.

### Variable FORMAT:

FTNS will not permit a variable format specification to be in a simple non-character variable.

===>>: Convert simple variables to arrays if used as variable format:

DATA M  $/4H(16)$  / READ (l,M) I

becomes:

INTEGER M(l) DATA  $M(1) / 4H(16) /$ READ  $(1,M(1))$  I

F45 will flag each appearance of a simple variable name used as a format specification but manual conversion will be required.

### V and = Edit Descriptors:

FTNS will not allow the V and = edit descriptors allowed in FTN4.

 $=$   $=$   $>$  : There is no direct equivalent of the V edit descriptor and its use should be avoided. The = edit descriptor is also<br>without a direct FTN5 equivalent, though there are without a direct  $FTN5$  equivalent, though there features for handling CHARACTER data output that should<br>prove to be an effective substitute in some cases. F45 prove to be an effective substitute in some cases. will flag each use of such a descriptor for manual conversion.

### E Format Exponent Length:

FTN4 allows Ew.dDe where De indicates an explicitly specified exponent length. FTN5 disallows De but allows Ew.dEe.

 $==->$ : Use E rather than D to specify the length of the exponent field. F45 will do the conversion automatically.

### Double Precision Format Descriptors:

FTN5 will require that each Double Precision I/O list item<br>spond to exactly one repeatable format descriptor. FTN4 correspond to exactly one repeatable format descriptor. permits Double Precision items to correspond to two format descriptors.

The conversion program F45 will not recognize the use of two format descriptors {e.g. 2E20.10 ) for one Double Precision list item, so particular care should be taken to avoid such usage.

 $==->:$  Use single D, E, F, or G format descriptors to output double precision variables. Note that equivalencing may be needed to print Double Precision variables in 0 format:

### Prog. Systems Bulletin #1:

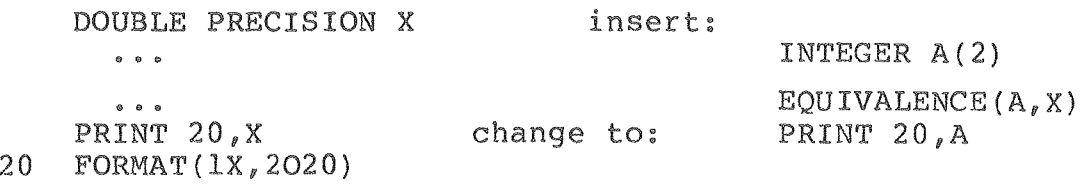

### I/O Lists:

FTN5 will not permit the use of redundant parentheses in input/output parentheses. statements. Consider: lists. FTN4 permitted redundant pairs of Redundant parentheses can result in ambiguous

PRINT \*, (2.31,8.)

According to the syntax, the I/O list could consist of either a single complex constant or two real constants. FTN4 will assume that such a list item is a complex constant. To avoid this ambiguity, FTNS prohibits redundant parentheses, and will always treat (real,real) as a complex constant. F45 will remove redundant parentheses in I/O lists.

### List Directed I/O:

FTN4 processes list-directed PRINT\* and WRITE\* statements differently. For PRINT\*, a blank is output as the first character of each record and also as the first record of each line when a long record is continued on additional lines. For WRITE\*, a blank is output only as the first character of each record. WRITE\* also includes the quote symbols with character output.

'FTN5 will process PRINT\* and WRITE\* identically, transmitting a blank for each line of output, but not including the delimiting symbols with character output.

===>>: Formatted output should be used to handle cases which will be affected by this change. F45 will not flag or translate such usage.

FTN4 List-directed READ\* statements read enough data from the input line to satisfy the I/O list of the READ\* statement. Extra data on the line not picked up by the READ\* will be read by the next READ\* statement. Under FTN5, list-directed READ\* statements will always read data from a new line. Extra data not read from the line by one READ\* is skipped by a subsequent READ\*. This is a significant difference in operation between compilers, and programs that rely on this situation will have to be reprogrammed. F45 cannot detect this situation.

Prog. Systems Bulletin #1: FTN5 Conversion 1-20.

### Hollerith Data in List-Directed I/O:

FTN4 assumes that an integer data item in a list-directed output list is a Hollerith constant if its absolute value exceeds 2\*\*48-1. Such values are transmitted with an AlO specification. FTNS will not provide this interpretation.

===>>: Use formatted output for printing Hollerith data. F45 will detect the direct use of Hollerith constants in list directed output statements and will translate such Holleriths to Character data. However, F45 cannot detect the use of variables which have been assigned (via DATA or var = nH... assignment statement) Hollerith values.

### Output Statements:

FTN5 does not allow the following forms of output statements, as they are considered redundant and non-standard:

### use instead:

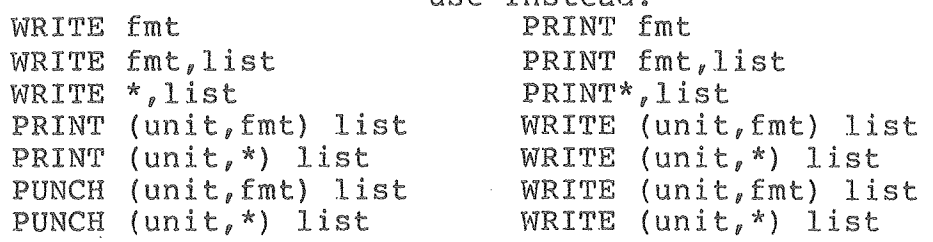

F45 will do these conversions.

### READ Statements:

With FTN5 additional specifications are allowed on the READ statement. FTN4 READ statements will continue to behave identically under FTNS without the addition of any of these specifications, unless an end-of-file is encountered during the execution of a READ. In this case, an error will be generated unless END=label has been specified, where label is a statement label contained in the same program unit as the READ statement, which indicates where control is to be transferred when an end-of-file is encountered.

Many FTN4 programs will not be affected by this change, though programs using the EOF or IOCHEC functions will require conversion. These functions will continue to be available under FTNS, but the END= specification must be added to the associated READ statements in order to avoid an error during input of an end-offile.

Prog. Systems Bulletin #1: FTN5 Conversion 1-21.

===>>: F45 will add an END=label specification to all READ state~ ments, where label is the label of the statement following the READ statement. If no such label exists, one will be generated.

> statement: will be converted to: READ(u) list READ(u,fmt) list READ fmt, list READ(u,END=label) list READ(u,fmt,END=label) list READ(u,fmt,END=label) list

and conversion of other variations on the READ statement would be similarly made.

However, the following:

READ (1,100) CAT IF (EOF(l) .NE.O) GOTO 800  $\begin{array}{ccc}\n\bullet & \bullet & \bullet & \bullet\n\end{array}$ 800 ....

must be converted to:

READ(l,lOO,END=800) CAT

Under FTN4, the IOCHEC function could be used to check for parity and other I/O errors in the previous I/O operation. FTN5 uses the specifiers IOSTAT and ERR for error processing. specifiers are part of the READ statement itself: These

READ(lfn, IOSTAT=var, ERR=n) for example,

specifies that integer variable var is set by the READ operation to some positive value if a an error has occurred, and that processing continues at statement label n on error. If neither IOS-TAT or ERR has been specified on a READ statement, and an error in reading occurs, FTN5 will terminate the program.

The IOCHEC function will still be available with FTN5 to check for parity errors.

### Statement Functions:

FTN4 executes references to statement functions by replacing each dummy argument with the actual argument, without regard to type correspondence or side effects.

FTNS will evaluate and type convert each argument before substitution. Side effects will be prohibited.

### Prog. Systems Bulletin #1: FTN5 Conversion 1-22.

===>>: Avoid statement functions which depend on side effects or the avoidance of type conversion.

> F45 will flag references to statement functions which contain a type mismatch but dependence on side effects cannot be detected. Manual conversion will be required.

### Intrinsic Functions:

FTN4 allows the following names of intrinsic functions to be passed as actual arguments in subprogram calls:

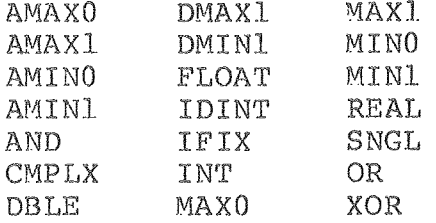

FTN5 disallows this.

===>>: Avoid passing the l.isted functions as actual arguments. F45 will flag such usage, but manual conversion will be required.

### New Intrinsic Functions:

FTNS provides the following new intrinsic functions:

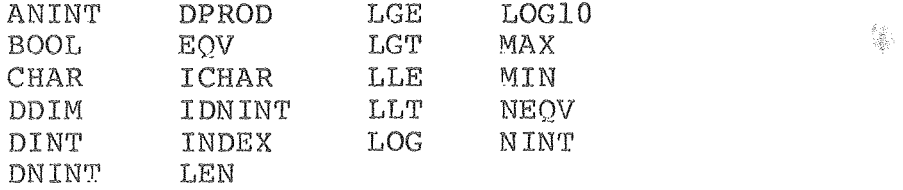

===>>: Avoid use of the names listed above in contexts which will cause them to be interpreted as references to intrinsic functions. F45 will add EXTERNAL statements wherever one of these names is used as a function to defeat FTN5's typing as intrinsic.

### RANF:

FTN4 presently requires a dummy parameter for the RANF func-<br>tion. FTN5 will retain this function, but will require that it FTN5 will retain this function, but will require that it be called with no parameters:

Prog. Systems Bulletin #1: FTN5 Conversion 1-23.

X = RANF() instead of RANF(DUMMY)

===>>: F45 will convert these usages.

### C\$ DEBUG Package:

FTN5 will not provide the C\$ DEBUG package available with FTN4. DEBUG directives should be removed from the source code of programs before compiling with FTNS. (FTNS List directives use the C\$ syntax and if not removed, C\$ DEBUG directives will appear to be erroneous LIST directives).

FTN5 will provide a control card option to select checking of subscripts in array references.

===>>: F45 will delete statements beginning with C\$. Also, some sort of post-mortem dump package has been advertised with FTNS though its implementation on BKY may be delayed.

### List Directives:

FTNS will require minor changes to the syntax of the existing C/LIST directives for source program listing control:

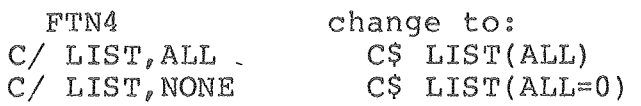

FTNS will allow a variety of new LIST directives, as well as additional directives which can be used to specify conditional compilation of sections of source code, and several other features no available under FTN4. All these directives begin with a C\$ in columns 1 and 2 and will be treated as comments if the appropriate FTNS control card parameter is not specified.

===>>: F45 will make the appropriate conversion of C/LIST directives.

### FURTHER INFORMATION:

The ultimate source of information on FORTRAN-77 is the standard itself, published by the American National Standards Institute (ANSI) as: ANSI X3.9-1978, Programming Language FOR-'rRAN.

Prog. Systems Bulletin #1: FTN5 Conversion 1-24.

their FTN5 Reference Manual, soon to be available. Information on CONTROL DATA's FTN5 compiler is found in

Use of CDC's F45 FTN4 to FTN5 conversion program will soon be available as a BKY Programming Systems Bulletin.

All these items are or will be available from the Computer r Library, Room 1245A/50B, Lawrence Berkeley Lab., Univerof California, Berkeley, CA.  $94720$  (415-486-5529).

cation and/or availability of all documentation is announced BKY Computer Center Newsletter.